Rep. n. 1199/2020 - Prot. n. 0372679 del 06/08/2020 - [UOR: 0US0101 - Classif. VII/1]

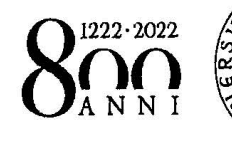

**UNIVERSITÀ** DEGLI STUDI · DI PADOVA

 $\mathbf 1$ 

EJ-

 $\mathbb{Z}_{\mathbb{Z}}$ 

## Selezione pubblica n. 2019N73

·Prova scritta

## 30 gennaio 2020

## TEMA 1

#### ISTRUZIONI

Leggere con molta attenzione le seguenti istruzioni, indispensabili per un corretto svolgimento della prova. Il tempo assegnato comprende, oltre a quello per l'esecuzione della prova, anche quella della lettura· delle istruzioni.

1.

I quesiti a risposta aperta (punteggio parziale massimo pari a 20), vertono sui seguenti argomenti

- attività di manutenzione di impianti e loro gestione operativa (ad esempio impianti elettrici, idraulici, condizionamento);
- utilizzo di strumentazione e attrezzatura specialistica.

Si terrà conto: della correttezza e della coerenza dell'elaborato al tema oggetto della prova, oltreché della completezza e della sistematicità degli stessi, della chiarezza espositiva e della precisione nell'uso della terminologia tecnica.

 $2.$ 

I quesiti a risposta multipla (punteggio parziale massimo pari a 10), verteranno sui seguenti argomenti:

- conoscenza della lingua inglese (livello di riferimento A2), con particolare riferimento alla terminologia tecnica;
- conoscenze informatiche relative al pacchetto Office.

Per ogni domanda saranno presentate tre alternative di risposta delle quali solo una è corretta. Il compito consiste nell'individuare la risposta corretta e indicarla, annerendo il quadratino corrispondente.

#### FINE ISTRUZIONI

### **PARTE 1**

Attività di manutenzione di impianti e loro gestione operativa (ad esempio impianti elettrici, idraulici, condizionamento). Utilizzo di strumentazione e attrezzatura specialistica. (Il candidato tratti in modo sistematico, sintetico, chiaro e completo i seguenti quesiti:)

### **1.A - domanda a risposta aperta. 8 punti**

1. Descrivere in maniera cronologica e dettagliata le azioni necessarie a gestire la seguente situazione: alcuni docenti e studenti segnalano le aule fredde e infatti l'impianto di riscaldamento dell'edificio in cui sei servizio non funziona e c'è una grossa perdita d'acqua nel locale tecnico dalla tubazione del primario. La gestione del calore è affidata ad una ditta che si occupa della conduzione e della mariutenzione ordinaria dell'impianto con un'opzione full risk sul servizio di riscaldamento.

È necessario garantire un rapido tempo di intervento, agevolare la ditta nella risoluzione del problema, verificare la conformità dell'intervento eseguito, informare l'amministrazione centrale, garantire la sicurezza degli utenti coinvolti.

 $\overline{\mathcal{A}}$  $\epsilon$  $\overline{a}$  $\mathcal{L}^{\mathcal{L}}$  $\sim$  $\overline{N_{\rm{max}}^2}$  $\mathcal{L}$  $\sim$   $\sim$  $\sim$  $\mathcal{L}_{\mathcal{L}}$  $\sim 10^7$  $\mathcal{L}_{\mathcal{L}}$  $\sim$  $\hat{\mathcal{A}}$  $\overline{\mathcal{L}^{\mathcal{L}}_{\mathcal{L}}^{\mathcal{L}}}$  $\sim$  $\sim 10$ — T.  $\sim 1$  $\mathbb{R}^2$  $\mathcal{L}_{\mathcal{A}}$  $\frac{1}{2}$  ,  $\frac{1}{2}$  $\langle \cdot \rangle$  $\bar{\beta}$  $\bar{\mathcal{A}}$  $\sim$   $\sim$  $\mathcal{A}^{\mathcal{A}}$  $\sim 10^7$  $\sim$   $\epsilon$  $\sim$   $\sim$  $\sim 10^7$  $\bar{z}$  $\mathcal{L}_{\text{max}}$  $\sim$  $\sim$  $\sim$  $\sim$  $\hat{\mathcal{F}}$ 

## 1.B - domande a risposta aperta. 4 punti cadauna

1. Descrivere in termini generali come potrebbe\_essere costituito un impianto elettrico per l'illuminazione di un magazzino di 80 m2 e di 4 m di altezza utile.

 $\mathbb{R}^2$  $\mathcal{L}^{\pm}$  $\mathcal{L}$  $\mathcal{L}$  $\hat{\mathcal{A}}$  $\mathcal{L}_{\text{in}}$  $\mathcal{A}$  $\mathbb{R}^2$  $\frac{1}{2}$  ,  $\frac{1}{2}$  $\chi^2$  $\sim$ t.  $\begin{array}{rcl} & & \sqrt{c} & \sqrt{c} \\ & & \sqrt{c} & \sqrt{c} \\ & & \sqrt{c} & \sqrt{c} & \sqrt{c} \\ & & \sqrt{c} & \sqrt{c} & \sqrt{c} & \sqrt{c} \\ & & \sqrt{c} & \sqrt{c} & \sqrt{c} & \sqrt{c} & \sqrt{c} \\ & & \sqrt{c} & \sqrt{c} & \sqrt{c} & \sqrt{c} & \sqrt{c} & \sqrt{c} \\ & & \sqrt{c} & \sqrt{c} & \sqrt{c} & \sqrt{c} & \sqrt{c} & \sqrt{c} & \sqrt{c} \\ & & \sqrt{c} & \sqrt{c} & \sqrt{c} & \sqrt{c$ 

 $\overline{\mathbf{5}}$ 

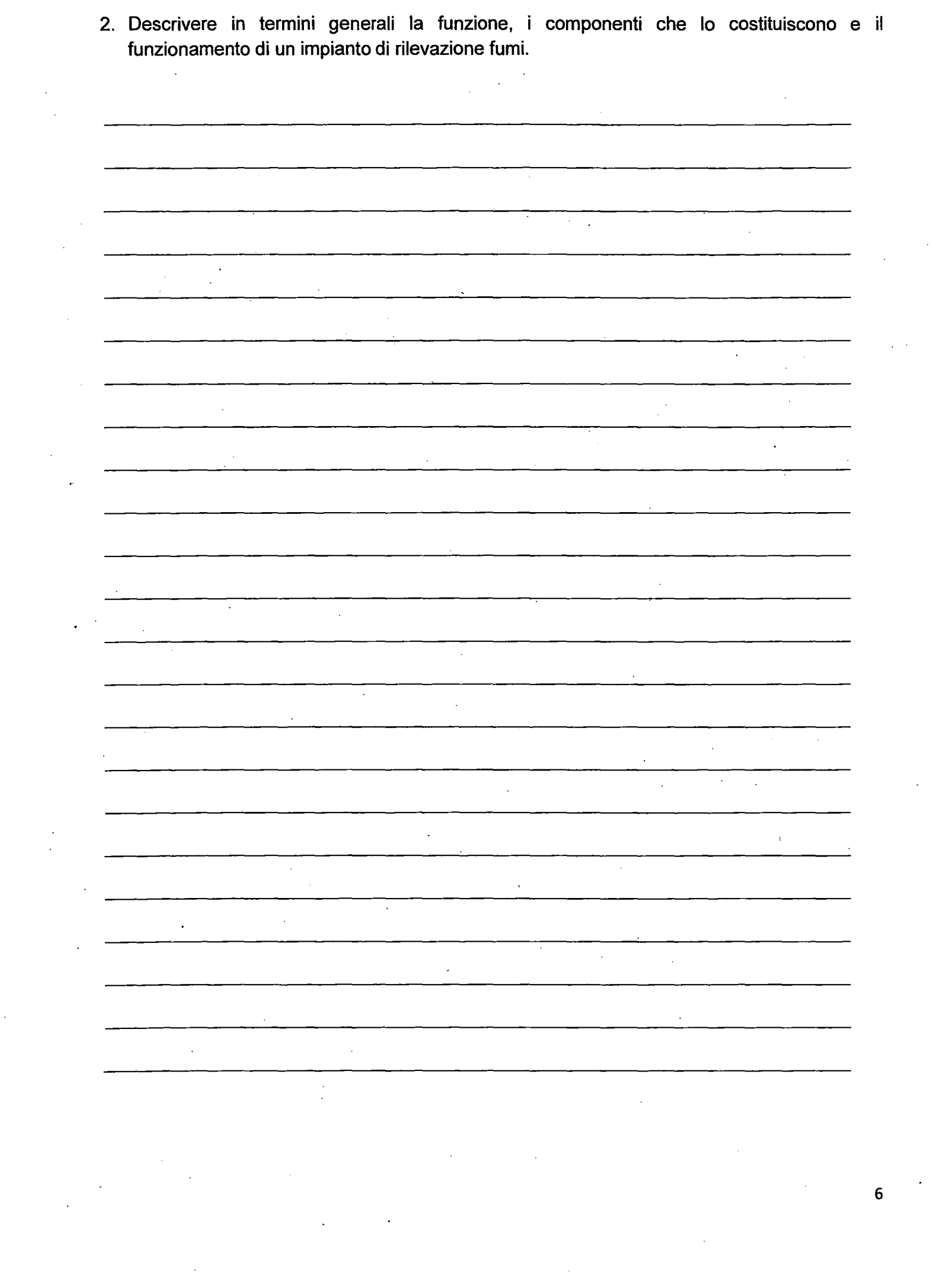

## 1.C - domande a risposta aperta. 2 punti cadauna

1. Cos'è, come si usa e quali sono le funzioni di un analizzatore di rete elettrica?

 $\sim 10$  $\Delta$  $\mathcal{L}$  $\mathbb{R}^2$ **Contractor**  $\bar{z}$ <u> 1980 - Jan Barnett, mars and de format de la provincia de la provincia de la provincia de la provincia de la</u>  $\sim 10^{-1}$  $\mathcal{L}$  $\sim$  $\mathcal{L}$  $\mathcal{L}^{\text{max}}_{\text{max}}$  $\mathcal{L}^{\mathcal{L}}$ 

 $\sim$ 

 $\ddot{\phantom{a}}$ 

 $\mathcal{L}^{\mathcal{L}}$ 

 $\mathcal{L}_{\mathrm{in}}$ 

2. ,Cosa si intende per manutenzione ordinaria e straordinaria?

 $\sim$ 

 $\hat{\mathcal{A}}$ 

 $\overline{\mathbf{7}}$ 

 $\omega = \omega$ 

 $\langle \bullet \rangle$ 

## **PARTE 2**

Quesiti a risposta multipla sulla conoscenza della lingua inglese (livello di riferimento A2), con particolare riferimento alla terminologia tecnica, e sulle conoscenze informatiche relative al pacchetto Office. Per ogni domanda saranno presentate tre alternative di risposta delle quali solo una è corretta

2.A - Conoscenza della lingua inglese (livello di riferimento A2), con particolare riferimento alla terminologia tecnica. 0,5 punti per ogni risposta corretta

1. You like learning new sports,  $\qquad \qquad$  ? Yes, I'm a very active person.

- $\Box$  doesn't it
- $\Box$  don't you
- $\Box$  won't you
- 2. How long does the journey last?
- $\Box$  It lasts about 17 hours.
- $\Box$  It lasted more than 17 hours.
- $\Box$  No, it will be first.
	- 3. When was the African Drum concert?
- $\Box$  It isn't today!
- D No, I wasn't!
- $\Box$  It was on Saturday evening.
- 4. The input neutral shall be exact source and shall never be disconnected.
- $\square$  grounded
- $\Box$  connected
- O buried
- 5. To enable convenient installation and maintenance, observe the stated clearance dimensions; maintain the minimum clearances where  $\frac{1}{\sqrt{1-\frac{1}{\sqrt{1-\frac{1}{\sqrt{$

 $\Box$  concrete

8

- $\square$  space
- $\square$  temperature
- 6. When discussing heat pump efficiencies, the following terms are commonly used: coefficient of (COP).
- $\square$  production
- D performance
- D power

7. The most common cause of smoke detector failure is exhausted or disconnected

- D batteries.
- $\square$  pipes
- D flames
- 8. An uninterruptible power supply or uninterruptible power source (UPS) is an electrical apparatus that provides emergency power to a load when the input power source or mains power \_\_\_\_\_\_\_\_\_\_\_
- $\Box$  fall
- O drop
- $\square$  fails
- 9. The burner must not exceed a maximum \_\_\_\_\_\_\_\_ of 180 kg, otherwise it will need to be supported on site.
- D power
- $\square$  size
- D weight
- 10. Electricity flows through a network of \_\_\_\_\_\_\_\_ and is used by lights, appliances and other electrical devices.

 $\n *u*$ 

 $\square$  piping

- $\square$  wiring
- $\Box$  ropes

2.B - Conoscenze informatiche relative al pacchetto Office. 0,5 punti per ogni risposta corretta

- 1. Per modificare il tipo di carattere, la grandezza ed il colore di una parola occorre:
- $\Box$  selezionare la parola e modificare il tipo, dimensione e l'interlinea
- $\Box$  modificare il tipo, dimensione, colore e selezionare la parola
- $\Box$  selezionare la parola e modificare il tipo, dimensione e colore
- 2. I tipi di allineamento dei paragrafi consentiti sono:
- $\Box$  sinistra, destra, al centro, giustificato
- $\Box$  sinistra, destra, in verticale, giustificato
- $\Box$  sinistra, destra, al centro
- . 3. Per aggiungere una riga all'interno di una tabella occorre:
- O scegliere Inserisci *I* Segnalibro
- $\Box$  scegliere. Tabella / Inserisci righe
- O scegliere Inserisci *I* Casella di testo

4. Per inserire nel documento un disegno memorizzato in un file del disco occorre:

- O scegliere Inserisci *I* Segnalibro e indicare il nome del file contenente il disegno
- O scegliere Inserisci / Immagine *I* WordArt e indicare il nome del file contenente il disegno
- O scegliere Inserisci/ Immagine *I* Da file e indicare il nome del file contenente il disegno
- 5. In Word come è possibile ripristinare un testo cancellato per errore?
- $\Box$  è possibile cliccare il pulsante ripeti digitazione presente sulla Barra di accesso rapido.
- O bisogna ridigitare il testo, in quanto non è possibile ripristinare una cancellazione.
- $\Box$  è possibile cliccare sul pulsante Annulla presente sulla Barra di accesso rapido.

- 6. In un foglio di lavoro di Excel sono stati inseriti nelle celle 81:812 il totale delle vendite nei 12 mesi dell'anno di un prodotto. Quale formula si inserisce per calcolare il totale delle vendite nell'anno nella cella A 1?
- $\Box$  =TOTALE(B1:B12)
- $\square$  =SOMMA(B1;B12)
- $\Box$  =SOMMA(B1:B12)
- 7. In un foglio di lavoro di Excel è stato inserito nella cella A1 il totale delle vendite nell'anno corrente e nelle celle B1:B12 il totale delle vendite nei 12 mesi dell'anno. Quale formula si inserisce per calcolare il minimo delle vendite nella cella C 1?
- $\Box$  =MIN(B1:B12)
- $\square$  =SOMMA(B1:B12)/A1
- $\Box$  =MAX(B1:B12)-A1
- 8. Volendo creare una sequenza dei numeri 1 3 5 7 9 è necessario:
- D creare una serie personalizzata
- D riempire le prime due celle e poi premere INVIO
- $\Box$  evidenziare solo le prime due celle e poi trascinarle
- 9. Dove sono visualizzati i dati che vengono digitati all'interno di una cella?
	- $\Box$  nella barra di stato
	- $\Box$  nella barra della formula
	- D nella casella Nome
- 10. Il programma Excel è pensato prevalentemente per:
- $\Box$  operare su database
- $\Box$  fare grafica
- $\square$  la gestione di calcoli ed elenchi

 $C_{\ell}$ 11

 $\label{eq:2.1} \frac{1}{\sqrt{2}}\int_{\mathbb{R}^{2}}\frac{1}{\sqrt{2}}\left(\frac{1}{\sqrt{2}}\right)^{2}d\mu_{\text{max}}\left(\frac{1}{\sqrt{2}}\right).$  $\label{eq:2.1} \frac{1}{\sqrt{2}}\int_{\mathbb{R}^3}\frac{1}{\sqrt{2}}\left(\frac{1}{\sqrt{2}}\right)^2\frac{1}{\sqrt{2}}\left(\frac{1}{\sqrt{2}}\right)^2\frac{1}{\sqrt{2}}\left(\frac{1}{\sqrt{2}}\right)^2.$ 

 $\label{eq:2.1} \frac{1}{\sqrt{2\pi}}\int_{\mathbb{R}^3}\frac{1}{\sqrt{2\pi}}\int_{\mathbb{R}^3}\frac{1}{\sqrt{2\pi}}\int_{\mathbb{R}^3}\frac{1}{\sqrt{2\pi}}\int_{\mathbb{R}^3}\frac{1}{\sqrt{2\pi}}\int_{\mathbb{R}^3}\frac{1}{\sqrt{2\pi}}\int_{\mathbb{R}^3}\frac{1}{\sqrt{2\pi}}\int_{\mathbb{R}^3}\frac{1}{\sqrt{2\pi}}\int_{\mathbb{R}^3}\frac{1}{\sqrt{2\pi}}\int_{\mathbb{R}^3}\frac{1$  $\label{eq:2.1} \frac{1}{\sqrt{2\pi}}\left(\frac{1}{\sqrt{2\pi}}\right)^{1/2}\left(\frac{1}{\sqrt{2\pi}}\right)^{1/2}\left(\frac{1}{\sqrt{2\pi}}\right)^{1/2}\left(\frac{1}{\sqrt{2\pi}}\right)^{1/2}.$ 

 $\label{eq:2.1} \frac{1}{\sqrt{2}}\int_{\mathbb{R}^3}\frac{1}{\sqrt{2}}\left(\frac{1}{\sqrt{2}}\right)^2\frac{1}{\sqrt{2}}\left(\frac{1}{\sqrt{2}}\right)^2\frac{1}{\sqrt{2}}\left(\frac{1}{\sqrt{2}}\right)^2\frac{1}{\sqrt{2}}\left(\frac{1}{\sqrt{2}}\right)^2\frac{1}{\sqrt{2}}\left(\frac{1}{\sqrt{2}}\right)^2\frac{1}{\sqrt{2}}\frac{1}{\sqrt{2}}\frac{1}{\sqrt{2}}\frac{1}{\sqrt{2}}\frac{1}{\sqrt{2}}\frac{1}{\sqrt{2}}$ 

 $\label{eq:2.1} \frac{1}{2} \sum_{i=1}^n \frac{1}{2} \sum_{j=1}^n \frac{1}{2} \sum_{j=1}^n \frac{1}{2} \sum_{j=1}^n \frac{1}{2} \sum_{j=1}^n \frac{1}{2} \sum_{j=1}^n \frac{1}{2} \sum_{j=1}^n \frac{1}{2} \sum_{j=1}^n \frac{1}{2} \sum_{j=1}^n \frac{1}{2} \sum_{j=1}^n \frac{1}{2} \sum_{j=1}^n \frac{1}{2} \sum_{j=1}^n \frac{1}{2} \sum_{j=1}^n \frac{$ 

 $\frac{1}{2}$ 

 $\label{eq:2.1} \frac{1}{\sqrt{2}}\int_{\mathbb{R}^3}\frac{1}{\sqrt{2}}\left(\frac{1}{\sqrt{2}}\right)^2\frac{1}{\sqrt{2}}\left(\frac{1}{\sqrt{2}}\right)^2\frac{1}{\sqrt{2}}\left(\frac{1}{\sqrt{2}}\right)^2\frac{1}{\sqrt{2}}\left(\frac{1}{\sqrt{2}}\right)^2.$  $\mathcal{L}^{\text{max}}_{\text{max}}$ 

 $\label{eq:2.1} \frac{1}{2} \int_{\mathbb{R}^3} \left| \frac{1}{2} \left( \frac{1}{2} \left( \frac{1}{2} \right) \right) \right| \, d\mu = \frac{1}{2} \int_{\mathbb{R}^3} \left| \frac{1}{2} \left( \frac{1}{2} \left( \frac{1}{2} \right) \right) \right| \, d\mu = \frac{1}{2} \int_{\mathbb{R}^3} \left| \frac{1}{2} \left( \frac{1}{2} \right) \right| \, d\mu = \frac{1}{2} \int_{\mathbb{R}^3} \left| \frac{1}{2} \left($  $\label{eq:2} \frac{1}{\sqrt{2}}\sum_{i=1}^n\frac{1}{\sqrt{2}}\sum_{i=1}^n\frac{1}{\sqrt{2}}\sum_{i=1}^n\frac{1}{\sqrt{2}}\sum_{i=1}^n\frac{1}{\sqrt{2}}\sum_{i=1}^n\frac{1}{\sqrt{2}}\sum_{i=1}^n\frac{1}{\sqrt{2}}\sum_{i=1}^n\frac{1}{\sqrt{2}}\sum_{i=1}^n\frac{1}{\sqrt{2}}\sum_{i=1}^n\frac{1}{\sqrt{2}}\sum_{i=1}^n\frac{1}{\sqrt{2}}\sum_{i=1}^n\frac{1$ 

> $\label{eq:2.1} \frac{1}{2} \sum_{i=1}^n \frac{1}{2} \sum_{j=1}^n \frac{1}{2} \sum_{j=1}^n \frac{1}{2} \sum_{j=1}^n \frac{1}{2} \sum_{j=1}^n \frac{1}{2} \sum_{j=1}^n \frac{1}{2} \sum_{j=1}^n \frac{1}{2} \sum_{j=1}^n \frac{1}{2} \sum_{j=1}^n \frac{1}{2} \sum_{j=1}^n \frac{1}{2} \sum_{j=1}^n \frac{1}{2} \sum_{j=1}^n \frac{1}{2} \sum_{j=1}^n \frac{$  $\label{eq:2.1} \frac{1}{\sqrt{2}}\left(\frac{1}{\sqrt{2}}\right)^{2} \left(\frac{1}{\sqrt{2}}\right)^{2} \left(\frac{1}{\sqrt{2}}\right)^{2} \left(\frac{1}{\sqrt{2}}\right)^{2} \left(\frac{1}{\sqrt{2}}\right)^{2} \left(\frac{1}{\sqrt{2}}\right)^{2} \left(\frac{1}{\sqrt{2}}\right)^{2} \left(\frac{1}{\sqrt{2}}\right)^{2} \left(\frac{1}{\sqrt{2}}\right)^{2} \left(\frac{1}{\sqrt{2}}\right)^{2} \left(\frac{1}{\sqrt{2}}\right)^{2} \left(\$

 $\label{eq:2.1} \frac{1}{\sqrt{2}}\int_{\mathbb{R}^3} \frac{1}{\sqrt{2}}\left(\frac{1}{\sqrt{2}}\right)^2\left(\frac{1}{\sqrt{2}}\right)^2\left(\frac{1}{\sqrt{2}}\right)^2\left(\frac{1}{\sqrt{2}}\right)^2\left(\frac{1}{\sqrt{2}}\right)^2\left(\frac{1}{\sqrt{2}}\right)^2\left(\frac{1}{\sqrt{2}}\right)^2.$ 

Rep. n. 1199/2020 - Prot. n. 0372679 del 06/08/2020 - [UOR: 0US0101 - Classif. VII/1]

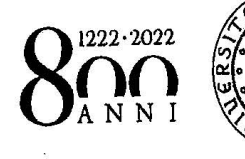

**UNIVERSITÀ** DEGLI STUDI DI PADOVA

# **Selezione pubblica n. 2019N73**

**Prova scritta** 

## **30 gennaio 2020**

**TEMA2** 

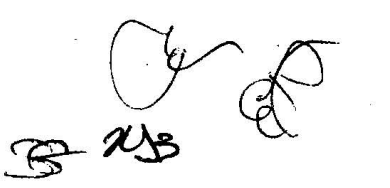

 $\cdot$ 1

#### **ISTRUZIONI**

Leggere con molta attenzione le seguenti istruzioni, indispensabili per un corretto svolgimento della prova. Il tempo assegnato comprende, oltre a quello per l'esecuzione della prova, anche quella della lettura delle istruzioni.

1.

I quesiti a risposta aperta (punteggio parziale massimo pari a 20). vertono sui seguenti argomenti

- attività di manutenzione di impianti e loro gestione operativa (ad esempio impianti elettrici, idraulici, condizionamento);
- utilizzo di strumentazione e attrezzatura specialistica.

Si terrà conto: della correttezza e della coerenza dell'elaborato al tema oggetto della prova, oltreché della completezza e della sistematicità degli stessi, della chiarezza espositiva e della precisione nell'uso della terminologia tecnica.

2.

I quesiti a risposta multipla (punteggio parziale massimo pari a 10), verteranno sui seguenti argomenti:

- conoscenza della lingua inglese (livello di riferimento A2), con particolare riferimento alla . terminologia tecnica;
- conoscenze informatiche relative al pacchetto Office.

Per ogni domanda saranno presentate tre alternative di risposta delle quali solo una è corretta. Il compito consiste nell'individuare la risposta corretta e indicarla, annerendo il quadratino corrispondente.

#### FINE ISTRUZIONI

### **PARTE 1**

Attività di manutenzione di impianti e loro gestione operativa (ad esempio impianti elettrici, · idraulici, condizionamento). Utilizzo di strumentazione e attrezzatura specialistica. (Il candidato tratti in modo sistematico, sintetico, chiaro e completo i seguenti quesiti:)

#### 1.A - domanda a risposta aperta. 8 punti

1. Descrivere in maniera cronologica e dettagliata le azioni necessarie a gestire la seguente situazione: alcuni docenti e studenti segnalano una temperatura troppo elevata nelle aule didattiche, dove sembra non funzionare l'impianto di condizionamento estivo. Il chiller, del tipo a condensazione remota, si trova in un locale al piano interrato è in blocco per mancanza di gas. Il circuito principale da 130 kg a R134a è carico solo ad un terzo. La manutenzione ordinaria dell'impianto e la sua conduzione è affidata ad una ditta, mente la manutenzione straordinaria e a guasto è affiata ad un'altra ditta.

È necessario garantire un rapido tempo di intervento, agevolare la ditta nella risoluzione del problema, verificare la conformità dell'intervento eseguito, verificare eventuali adempimenti obbligatori, informare l'amministrazione centrale, garantire la sicurezza degli utenti coinvolti.

 $\sqrt{2\cdot 3}$ 

~ *?fl5?* 

 $\bar{z}$  $\mathbf{r}$  $\overline{\mathcal{A}}$  $\mathbb{R}^2$  $\mathbf{r}$  $\bar{z}$  $\bar{z}$  $\mathbb{R}^2$ ł, ÷,  $\bar{L}$  $\bar{\psi}$  $\overline{a}$  $\hat{\mathcal{L}}$ i.  $\sqrt{2}$  $\ddot{\phantom{a}}$  $\overline{a}$  $\mathbf{v}$  $\overline{\phantom{a}}$  $\frac{1}{2}$  $\frac{1}{2}$  $\frac{1}{2}$  $\hat{\mathcal{A}}$  $\overline{a}$  $\mathcal{L}$  $\hat{\mathcal{A}}$  $\ddot{\phantom{a}}$  $\ddot{\phantom{a}}$  $\mathbb{Z}$  $\hat{\mathcal{A}}$  $\hat{\mathcal{L}}$  $\mathcal{I}$  $\mathbb{Z}$  $\mathcal{L}^{(1)}$  $\mathcal{L}_{\mathcal{A}}$  $\sim$  $\mathcal{L}^{\pm}$ 

## **1.B - domande a risposta aperta. 4 punti cadauna**

1. In corrispondenza di un angolo superiore di una parete perimetrale di un ufficio è presente una consistente macchia di acqua. Quali verifiche effettuerebbe ed in quale ordine per individuare la causa della perdita.

 $\mathbb{R}^2$  $\mathcal{L}$  $\alpha$  $\mathcal{L}$ ÷,  $\ddot{\phantom{a}}$  $\gamma_{\rm{in}}$  $\mathcal{L}_{\mathcal{A}}$  $\mathbf{r}$  $\overline{\phantom{a}}$  $\overline{\phantom{a}}$ 5

2. Cosa si intende con la definizione "Quadro elettrico", si dica a cosa serve, come è costituito e di quale documentazione deve essere dotato.

 $\ddot{\phantom{0}}$  $\bar{z}$  $\ddot{\phantom{a}}$  $\sim$  $\frac{1}{2}$  $\overline{\phantom{a}}$ l,  $\hat{\mathcal{A}}$ i.  $\hat{\mathcal{A}}$  $\ddot{\phantom{a}}$  $\overline{a}$  $\ddot{\phantom{a}}$  $\ddot{\phantom{a}}$  $\ddot{\phantom{a}}$  $\ddot{\phantom{1}}$  $\bar{z}$  $\sim$   $\sim$  $\ddot{\phantom{a}}$  $\ddot{\phantom{a}}$  $\ddot{\phantom{0}}$  $\bar{\mathcal{A}}$  $\bar{z}$  $\ddot{\phantom{a}}$  $\ddot{\phantom{a}}$  $\bar{\beta}$ 

## 1.C - domande a risposta aperta. 2 punti cadauna

1. Con quali materiali e come si esegue la verifica di un rilevatore di fumo in un impianto per la prevenzione incendi?

 $\overline{a}$ J.  $\sim$  $\mathcal{A}$  $\ddot{\phantom{a}}$  $\gamma_{\perp}$  $\hat{\textbf{z}}$  $\mathcal{L}_{\mathcal{L}}$ 

2. Cos'è un contabilizzatore di energia termica e come si installa?

 $\vec{z}$ ⇘

 $\sim$ 

 $\overline{ }$ 

 $\overline{7}$ 

### PARTE 2

Quesiti a risposta multipla sulla conoscenza della lingua inglese (livello di riferimento A2), con particolare riferimento alla terminologia tecnica, e sulle conoscenze informatiche relative al pacchetto Office. Per ogni domanda saranno presentate tre alternative di risposta delle quali solo una è corretta

2.A - Conoscenza della lingua inglese (livello di riferimento A2}, con particolare riferimento alla terminologia tecnica. 0,5 punti per ogni risposta corretta

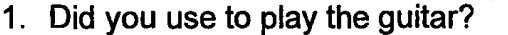

O Yes, I do!

D Yes, I played!

D Yes, I did!

2. What was he doing when I called him on the phone?

- $\Box$  He wrote a song.
- $\Box$  He was learning English.
- $\Box$  He is playing active person chess
- 3. We can't have long hair, **All and Struth and Politics** ? No, we're not allowed
- $\Box$  can't we
- $\Box$  can we
- $\Box$  could we
- 4. A UPS is typically used to protect hardware such as computers, data centers or other electrical equipment where an unexpected power disruption could cause injuries, fatalities, serious business disruption or data  $\qquad \qquad$ .
- $\Box$  loosing
- $\Box$  loss
- O lost
- 5. The on-battery of most uninterruptible power sources is relatively short (only a few minutes) but sufficient to start a standby power source or properly shut down the protected equipment.

 $\square$  sleeping time

.O run-time

- $\Box$  charging time
- 6. Heat pumps move thermal energy in the opposite direction of spontaneous heat by absorbing heat from a cold space and releasing it to a warmer one.

O transfer

 $\Box$  change

- O stroke
- 7. Within industry, is a system of pipes used to convey fluids (liquids and gases) from one location to another.
- $\square$  piping
- O railway
- O wiring
- 8. Missing, disconnected, or dead account for 73% of smoke detector failures.
- O bugs

 $\Box$  batteries

- $\square$  buttons
- 9. A wet-pipe sprinkler system is an automatic sprinkler system in which the same open and the system is charged with water under supply pressure at ali times.

 $\square$  supply chain

 $\square$  supply fans

 $\square$  supply valves

10. The reverse conversion of electrical energy into \_\_\_\_\_ energy is done by an electric motor.

 $\square$  mechanical

 $\square$  water

O wind

 $\begin{array}{c} \mathscr{A} \sim \\ \mathscr{C} \end{array}$ 

### 2.8 - Conoscenze informatiche relative al pacchetto Office. 0,5 punti per ogni risposta corretta

- 1. Per selezionare una parte del testo di un documento con il mouse occorre:
- $\Box$  Fare doppio click all'inizio del testo.
- $\Box$  Posizionarsi all'inizio del testo e trascinare fino alla fine
- $\Box$  Fare click all'inizio del testo e fare click alla fine del testo
- 2. Per spostare una parte di testo da un punto all'altro di un documento occorre:
- D Selezionare, tagliare e copiare
- $\Box$  Selezionare, copiare e incollare
- □ Selezionare, tagliare e incollare
- 3. Per stampare nel modo corretto e più veloce 5 copie dello stesso documento occorre:
- O Scegliere File *I* Stampa, quindi indicare 5 nella casella Numero di copie
- O Scegliere File *I* Stampa, quindi indicare 5 nella casella Pagine da stampare
- O Copiare il documento 5 volte, quindi scegliere File *I* Stampa
- 4. Una Volta selezionato un testo cosa esegue la combinazione dei pulsanti CTRL+X?
- $\Box$  Annulla l'ultima operazione eseguita.
- $\Box$  Taglia il testo selezionato
- $\Box$  Copia la formattazione del testo selezionato
- 5. In Word è possibile annullare gli ultimi tre comandi effettuati?
- O E' possibile farlo solo attivando determinate opzioni. Bisogna pertanto settare le opzioni di Word della sezione correzioni.
- $\Box$  NO è possibile solo annullare l'ultima operazione effettuata in Word.
- $\Box$  Si è possibile facendo tre volte clic sul pulsante annulla, presente sulla barra di accesso rapido.

10

. i

- 6. Una formula Excel deve sempre iniziare con:
- D La lettera F
- D Il segno dell'operazione che si desidera eseguire
- $\Box$  Il segno uguale
- 7. Indicare la funzione dell'operatore  $\land$  in una formula di Excel?
- D Elevamento a potenza
- $\square$  Divisione intera
- D Concatenamento di testo
- 8. In un foglio di lavoro di Excel è stato inserito nella cella 82 il valore imponibile di una fattura e nella cella 81 l'aliquota IVA come valore percentuale. Quale formula si inserisce per calcolare il valore dell'IVA (imponibile\*aliquota)?
- $\Box$  =B2\*(100%+B1)
- $\Box$  =B2\*B1
- $\square$  =b2 X b1
- 9. Quale simbolo è possibile utilizzare per la concatenazione di un testo?
- $\Box$  \$
- $\Box$  +
- D &
- 10. Come si fa a mantenere visualizzati i titoli di riga e di colonna durante lo scorrimento del foglio?
- $\Box$  Si deve fare clic nella cella che si trova sotto il titolo della colonna e a destra del titolo della riga e utilizzare il comando Finestra/Blocca riquadri.
- D Si deve fare clic nella cella che si trova sotto il titolo della colonna e a destra del titolo della riga e utilizzare il comando Visualizza/Schermo intero
- $\Box$  È necessario ridurre la dimensione delle celle.

Oh

Rep. n. 1199/2020 - Prot. n. 0372679 del 06/08/2020 - [UOR: 0US0101 - Classif. VII/1]

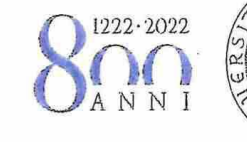

UNIVERSITÀ DEGLI STUDI Dl PADOVA

## **Selezione pubblica n. 2019N73**

**Prova scritta** 

## **30 gennaio 2020**

## **TEMA3**

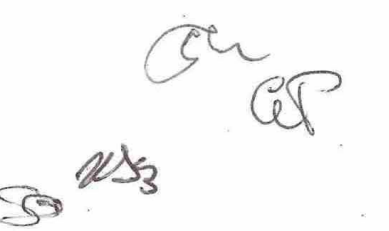

#### ISTRUZIONI

Leggere con molta attenzione le seguenti istruzioni, indispensabili per un corretto svolgimento della prova. Il tempo assegnato comprende, oltre a quello per l'esecuzione della prova, anche quella della lettura delle istruzioni.

1.

I quesiti a risposta aperta (punteggio parziale massimo pari a 20), vertono sui seguenti argomenti

- attività di manutenzione di impianti e loro gestione operativa (ad esempio impianti elettrici, idraulici, condizionamento);
- utilizzo di strumentazione e attrezzatura specialistica.

Si terrà conto: della correttezza e della coerenza dell'elaborato al tema oggetto della prova, oltreché della completezza e della sistematicità degli stessi, della chiarezza espositiva e della precisione nell'uso della terminologia tecnica.

2.

I quesiti a risposta multipla (punteggio parziale massimo pari a 10), verteranno sui seguenti argomenti:

- conoscenza della lingua inglese (livello di riferimento A2), con particolare riferimento alla terminologia tecnica;
- conoscenze informatiche relative al pacchetto Office.

Per ogni domanda saranno presentate tre alternative di risposta delle quali solo una è corretta. Il compito consiste nell'individuare la risposta corretta e indicarla, annerendo il quadratino corrispondente.

FINE ISTRUZIONI

## **PARTE 1**

Attività di manutenzione di impianti e loro gestione operativa (ad esempio impianti elettrici, idraulici, condizionamento). Utilizzo di strumentazione e attrezzatura specialistica. (Il candidato tratti in modo sistematico, sintetico, chiaro e completo i seguenti quesiti:)

### **1.A - domanda a risposta aperta. 8 punti**

1. Descrivere in maniera cronologica e dettagliata le azioni necessarie a gestire la seguente situazione: sono le 17:30 del 15 febbraio, viene segnalata la mancanza.di energia elettrica in un'aula didattica in uso, avente una capacità di 200 posti. La manutenzione ordinaria degli impianti elettrici è affidata al conduttore degli impianti dell'edificio, mente la manutenzione straordinaria è affidata ad altra ditta.

Valutare le possibili cause del problema descritto partendo da una visione più particolare verso una più generale. È necessario garantire un rapido tempo di intervento, agevolare la ditta nella risoluzione del problema, verificare la conformità dell'intervento eseguito, informare l'amministrazione centrale, garantire la sicurezza degli utenti convolti.

 $\mathscr{B}$ 

 $\mathcal{A}^{\mathcal{A}}$  $\bar{z}$  $\ddot{\phantom{a}}$  $\mathcal{L}_{\mathcal{A}}$  $\overline{M_{\rm eff}}$ i Tuli  $\sim 10^{-10}$  $\frac{1}{\sqrt{2}}$  $\bar{z}$  $\mathcal{A}$  $\sqrt{2}$  $\sim$  $\overline{\phantom{0}}$  $\frac{1}{2}$  $\mathcal{L}$  $\frac{1}{2} \frac{1}{2}$  $\mathcal{A}^{\mathcal{A}}$  $\sim$  $\bar{\mathcal{A}}$ Ţ  $\sim$  $\sim$   $\sim$  $\hat{\mathcal{A}}$  $\sim$ Ξ  $\sim$  $\bar{z}$  $\sim 10^{-1}$  $\sim$  $\mathcal{L}$  $\bar{\mathcal{A}}$  $\langle \cdot \rangle$  $\mathcal{A}^{\mathcal{A}}$  $\mathcal{L}_{\mathcal{A}}$  $\hat{\mathcal{L}}$  $\ddot{\phantom{0}}$  $\hat{\mathcal{A}}$  $\sim$  $\Delta \sim 1$  $\Delta \phi$  $\mathbb{R}^2$  $\ddot{\phantom{a}}$ Ţ  $\mathbb{R}^2$ 

## 1.8 - domande a risposta aperta. 4 punti cadauna ·

1. Descrivere quali sono operazioni devono essere eseguite per la manutenzione ordinaria, pulizia e sanificazione di un impianto di climatizzazione monosplit.

J.  $\hat{\mathcal{A}}$  $\mathbb{R}^2$  $\mathbf{r}$  $\mathbb{R}^2$  $\ddot{\phantom{a}}$  $\mathcal{L}^{\pm}$  $\mathcal{L}_{\mathbf{r}}$  $\ddot{\phantom{1}}$ J.  $\ddot{\phantom{0}}$  $\ddot{\phantom{a}}$  $\mathcal{F}_{\mathcal{G}}$  $\ddot{\cdot}$  $\ddot{\phantom{a}}$  $\ddot{\phantom{a}}$  $\overline{a}$ J,  $\hat{\boldsymbol{\epsilon}}$  $\bar{z}$  $\mathbb{R}^3$  $\overline{\phantom{a}}$  $\ddot{\phantom{a}}$  $\epsilon_{\rm g}$  $\bar{z}$  $\overline{\mathbf{5}}$ 

 $\mathcal{B}$ 

2. Quali sono-i componenti attivi e passivi ai fini della prevenzione incendi e come si mantiene nel la loro funzionalità ed efficienza?

 $\mathcal{L}^{\pm}$  $\bar{\lambda}$  $\bar{z}$  $\bar{\mathcal{A}}$  $\frac{1}{2}$  $\frac{1}{2}$  ,  $\frac{1}{2}$  $\bar{\gamma}$  $\bar{\beta}$  $\bar{\mathbf{v}}$  $\sim 10$  $\mathcal{L}^{\pm}$ Τ, ÷.  $\mathcal{A}^{\mathcal{A}}$  $\hat{\mathcal{L}}$  $\mathbb{R}^2$ 6 **1.C - domande a risposta aperta. 2 punti cadauna** 

1. Cosa sono POS e PSC in ambito manutentivo?

 $\sim$  $\bar{\mathcal{A}}$  $\sim$  $\sim$   $^{-1}$  $\mathcal{A}$  $\mathbb{Z}^2$  $\bar{t}$  $\hat{\boldsymbol{\beta}}$ 2. L'operaio manutentore di un impianto elettrico di quali strumenti di protezione deve essere dotato? Ţ  $\hat{\mathcal{A}}$  $\lambda$  $\mathcal{L}^{\mathcal{L}}$  $\sim$   $\sim$  $\langle \cdot \rangle$  $\sim$  $\mathbf{r}$ **Contract Contract**  $x$  $\sim$ 7

## **PARTE 2**

Quesiti a risposta multipla sulla conoscenza della lingua inglese (livello di riferimento A2), con particolare riferimento alla terminologia tecnica, e sulle conoscenze informatiche relative al pacchetto Office. Per ogni domanda saranno presentate tre alternative di risposta delle quali solo una è corretta

2.A - Conoscenza della lingua inglese (livello di riferimento A2), con particolare riferimento alla terminologia tecnica. 0,5 punti per ogni risposta corretta

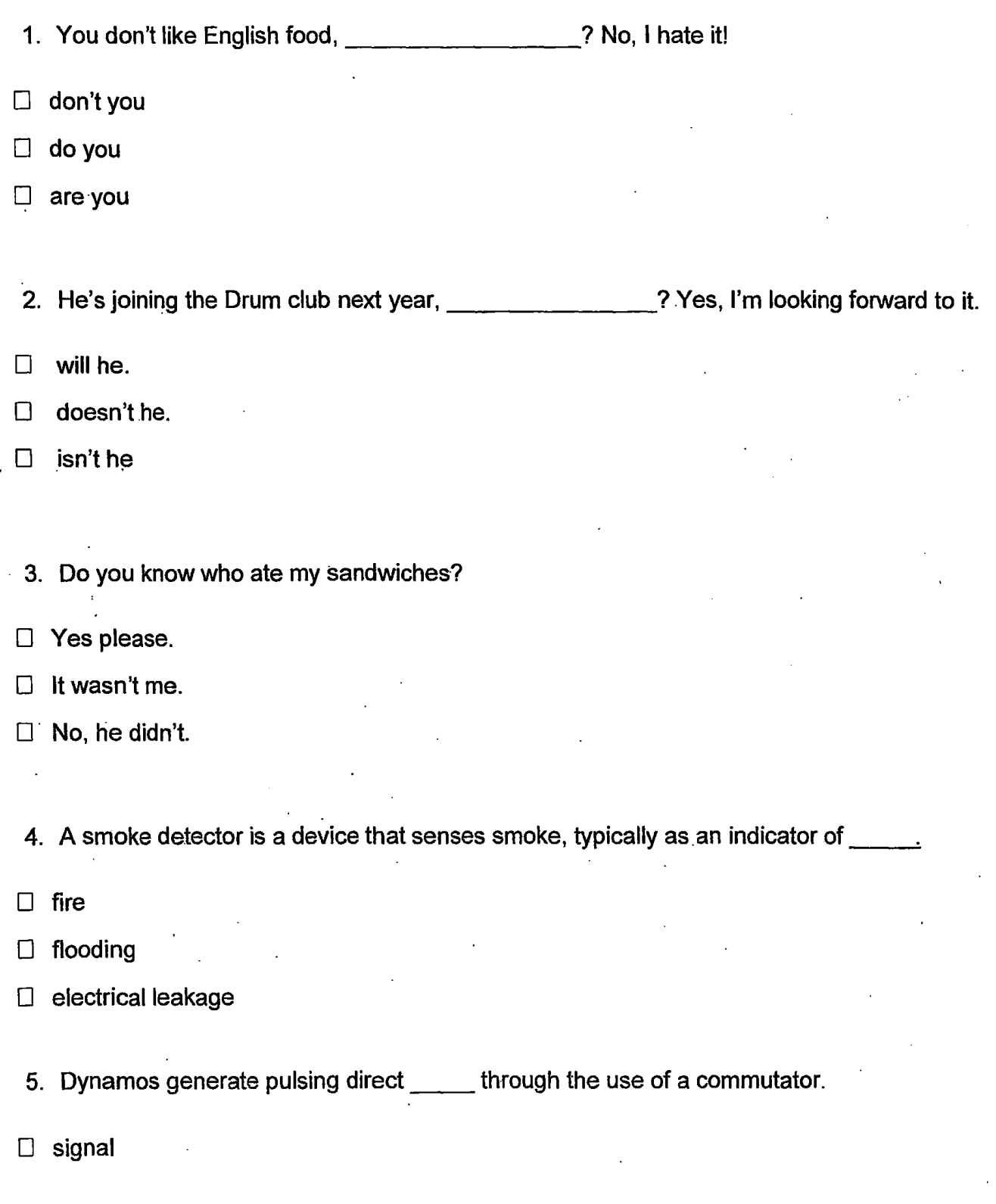

- D current
- D. energy
- 6. Telecommunications engineering focuses on the transmission of information across a communication such as a coax cable, optical fiber or free space.
- $\square$  chanel
- $\square$  stategy
- O volume
- 7. Thermocouples use the Peltier-Seebeck effect to measure the substrainter difference between two points.
- O pressure
- $\square$  intensity
- $\Box$  temperature
- 8. In heating mode, heat pumps are significantly than simple electrical resistance heaters but only at certain temperatures.
- $\Box$  more energy efficient
- $\square$  more powerful
- $\square$  smaller
- 9. According to heat pumps, the higher the Coefficient Of Performance (COP) is the more efficient a heat pump is, the  $\equiv$  energy it consumes.
- $\square$  minor
- O less
- O more

10. A fan is a powered machine used to create \_\_\_\_ within a fluid, typically a gas such as air.

- $\Box$  flow
- O flood
- $\Box$  heat

9

## 2.8 - Conoscenze informatiche relative al pacchetto Office. 0,5 punti per ogni risposta corretta

- 1. Appena lanciato Word devo modificare un documento già esistente. Quale comando devo usare per primo?
- O Chiudi
- $\Box$  Salva con nome
- O Apri
- 2. Nel programma Word, cos'è un paragrafo di testo?
- $\Box$  Una sequenza di testo che termina con un a capo (Invio)
- $\Box$  Una definita parte del documento che contiene una specifica formattazione
- $\Box$  L'equivalente di un capitolo di un libro, pertanto un insieme di informazioni possibilmente con un titolo
- 3. In quali dei seguenti casi può tornare utile la stampa Unione?
- $\Box$  Per avviare al processo di stampa più documenti.
- O Per creare stampe duplicate e personalizzate con l'inserimento di dati provenienti da un archivio.
- . O . Per unire due documenti di Word in unico documento di stampa.
- 4. In Word è possibile creare automaticamente degli indici?
- . O Sì.
- $\Box$  Sì, programmando una Macro in Visual Basic Ap.
- O No
- 5. In Word è possibile programmare delle correzioni ortografiche automatiche?
- O Sì, nelle opzioni di Word sezione Opzioni correzione automatica.
- O Sì, accendendo alle opzioni contenute nella scheda Sviluppo della Barra multifunzione di Word.
- D Sì, accendendo alle opzioni contenute nella scheda Revisione della Barra multifunzione di Word.
- 6. In Excel, quale simbolo identifica i riferimenti assoluti?
- $\square$  s
- $\Box$
- $\Box$  %
- 7. Come si fa a scegliere un foglio di lavoro all'interno di una cartella?
- D Si seleziona il comando File/Apri.
- $\Box$  Si fa clic sul pulsante Apri
- D Si fa clic sulla scheda che lo rappresenta
- 8. Come si trova il contenuto di una cella in un foglio?
- D Cliccando sequenzialmente su MODIFICA-VAI, digitando il contenuto e OK
- D Cliccando su TROVA E SELEZIONA- TROVA, digitando il contenuto e cliccando su TROVA SUCCESSIVO
- D · Cliccando "Ctrl + *f'?,* digitando il contenuto da trovare e premendo invio
- 9. Come si inseriscono immagini in un foglio di lavoro?
- D Cliccando su INSERISCI-IMMAGINE
- D Cliccando su VISUALIZZA-BARRA DEGLI STRUMENTI e scegliendo Disegno
- D Creandola con un Grafico
- 10. In un foglio di lavoro di Excel sono stati inseriti i prezzi di vendita di cinque prodotti. Nelle celle dell'intervallo A2:A6 è inserito il codice di ciascun prodotto. Nelle celle dell'intervallo B2:B6 è inserito il prezzo di vendita al netto dell'IVA. Nella cella C1 è inserita la percentuale di profitto sul costo del prodotto al rivenditore. Quale formula si inserisce per calcolare il costo al rivenditore (<prezzo di,vendita>/(100%+<percentuale di profitto>)) del 5° prodotto nella cella C6 ?

 $54.57$ 

- $\Box$  =B6 / (\$C\$1+100%)
- $\Box$  =B5 / (C1+100%)
- $\Box$  =B5 \* (\$C\$1)

Rep. n. 1199/2020 - Prot. n. 0372679 del 06/08/2020 - [UOR: 0US0101 - Classif. VII/1]

## TEMA 1 - RISPOSTE CORRETTE Al TEST

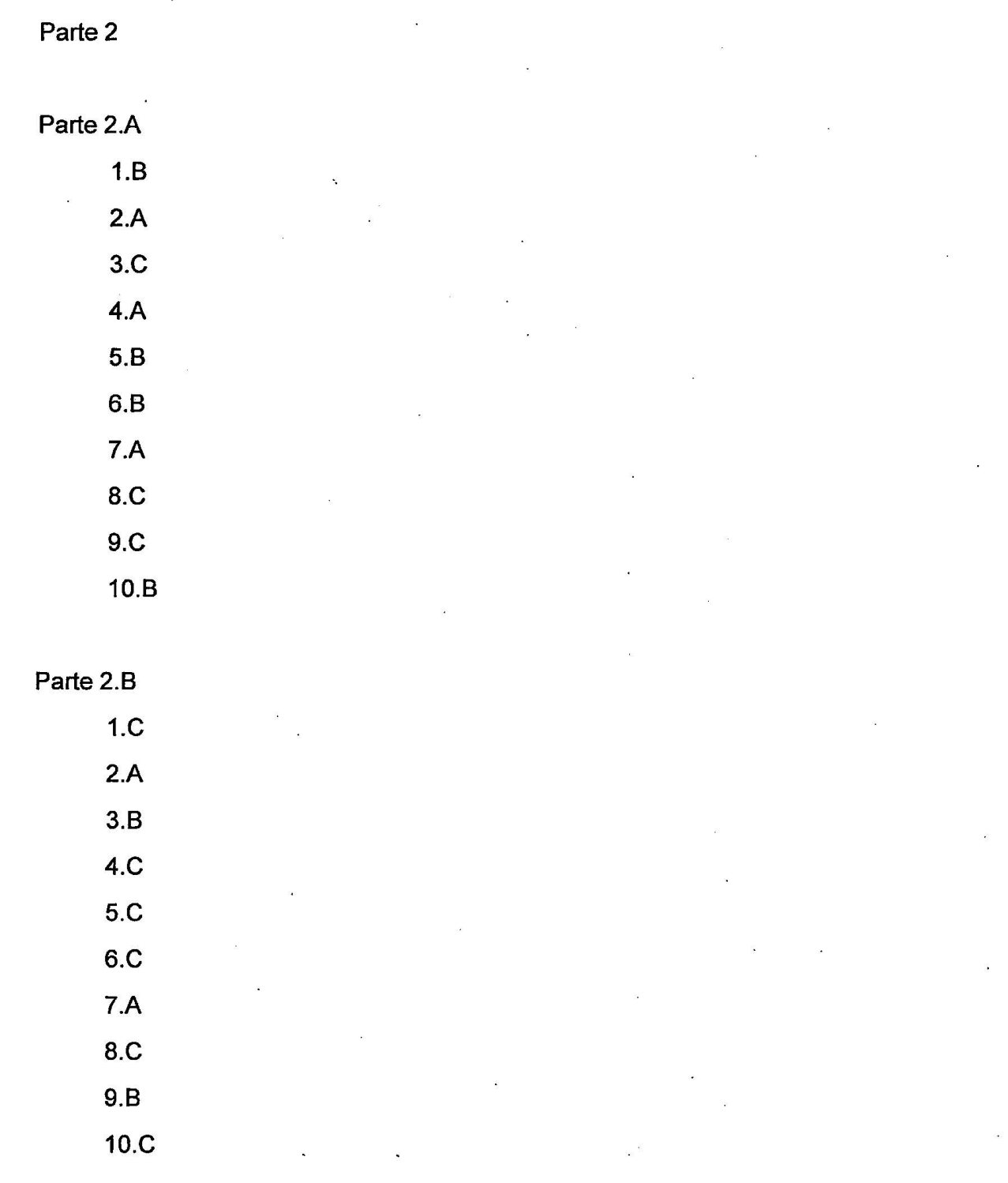

 $20,400$ 

## **TEMA 2 - RISPOSTE CORRETTE Al TEST**

Parte 2

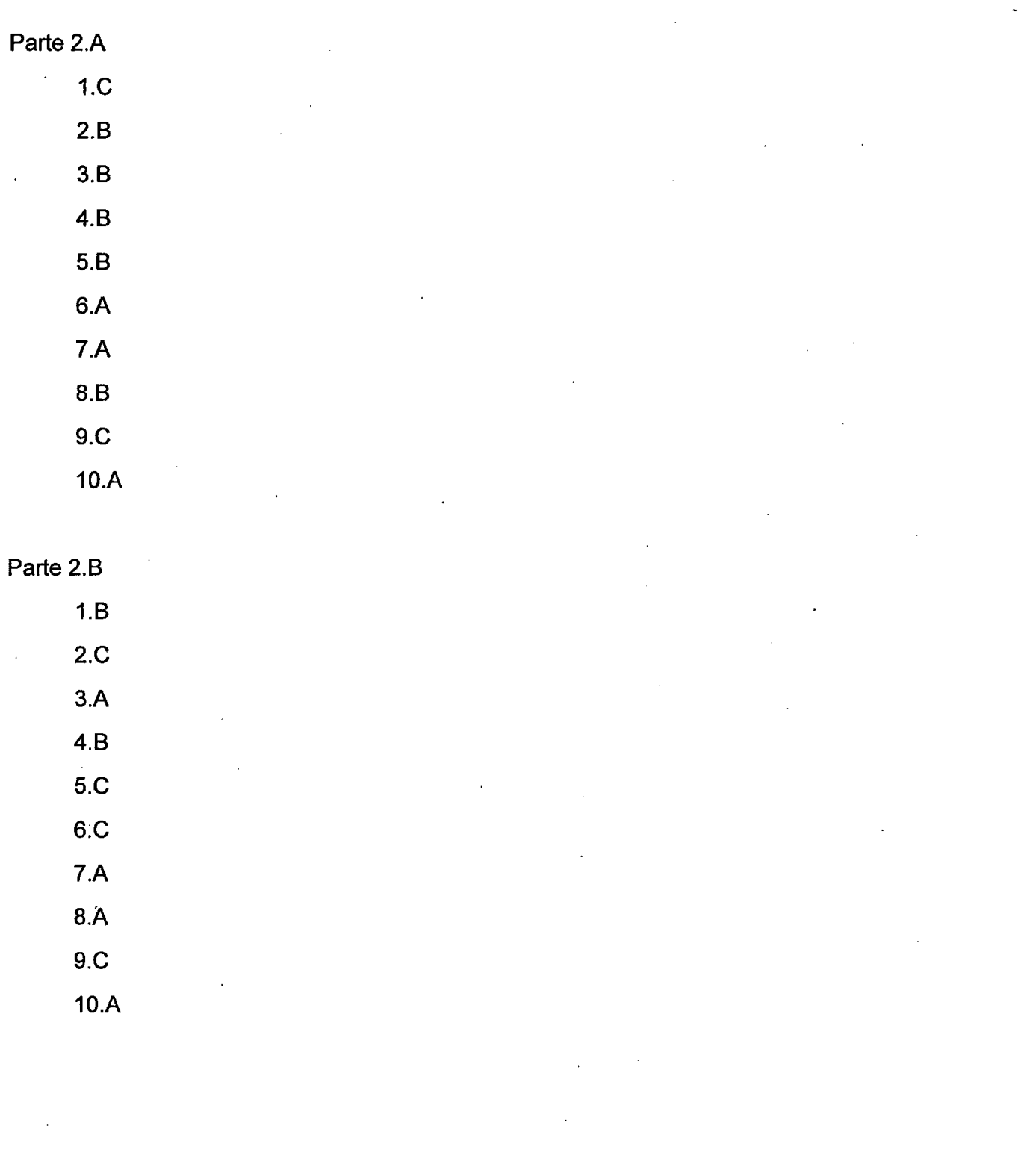

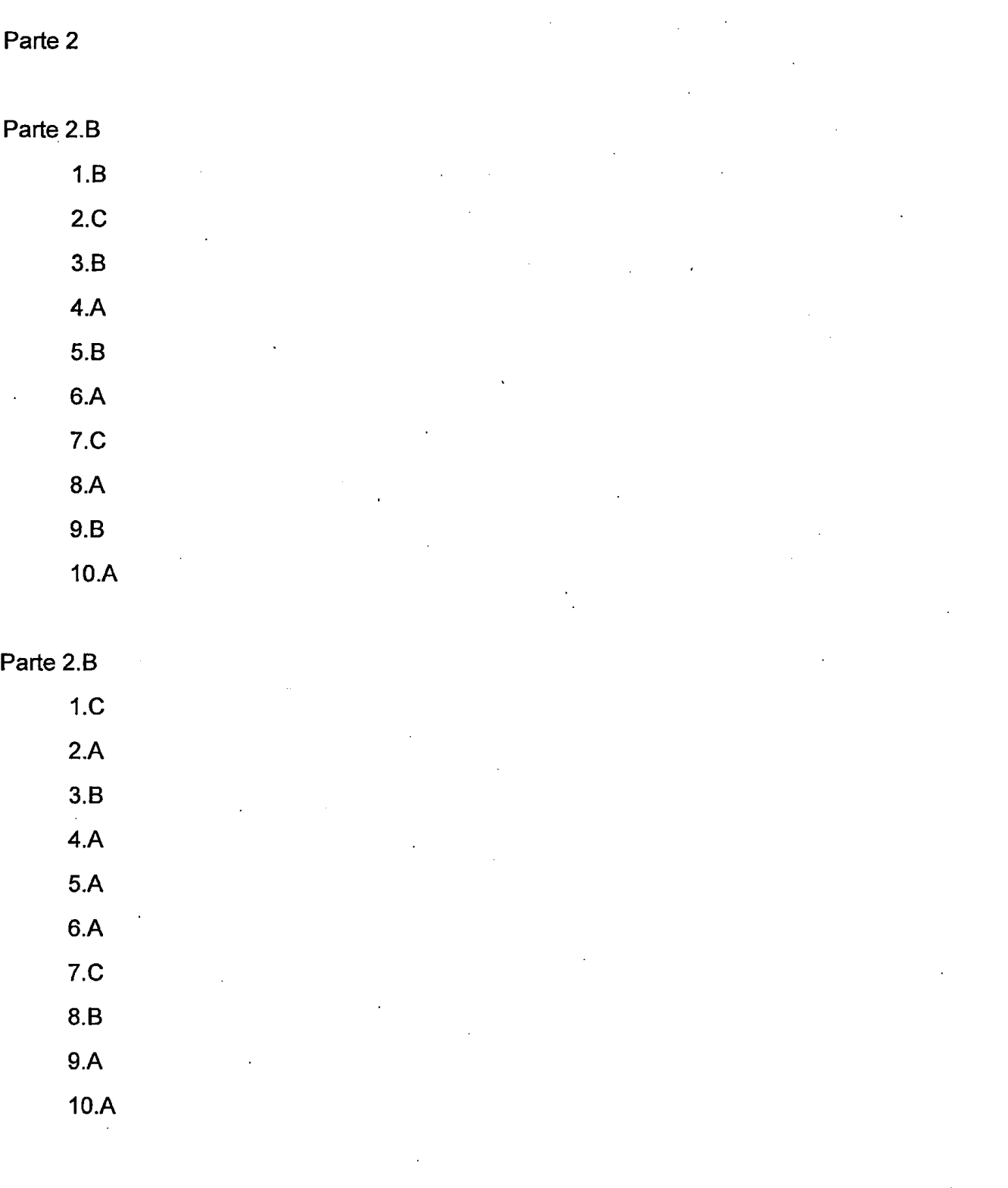

**TEMA 3 - RISPOSTE CORRETTE Al TEST** 

 $225$ 

 $\frac{1}{N}\left( \frac{1}{N}\right)$